## **Prova Scritta di Sistemi Informativi del 6 febbraio 2013**

Date le relazioni: **INVENTARIO**

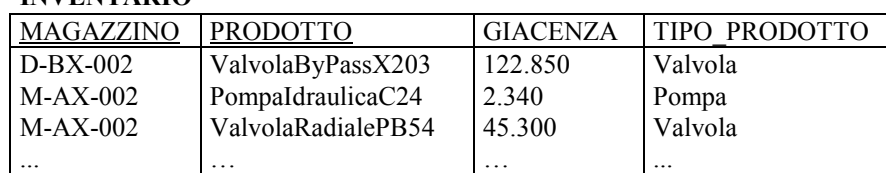

#### **MAGAZZINI**

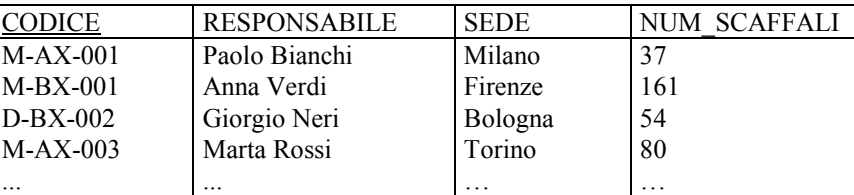

### **ESERCIZIO 1**

Si scriva una **query** SQL che determini il numero di prodotti distinti presenti in ciascun magazzino di Roma, di Napoli e di Bari.

### **ESERCIZIO 2**

Si scriva una **query** SQL che determini i dati del magazzino avente il minor numero di scaffali.

### **ESERCIZIO 3**

Si illustrino i principali problemi legati alla **concorrenza** delle transazioni nei DBMS relazionali.

### **ESERCIZIO 4**

Date le relazioni dell'Esercizio 1, si **ottimizzi** l'esecuzione della seguente query:

SELECT \* FROM INVENTARIO JOIN MAGAZZINI ON MAGAZZINO=CODICE WHERE RESPONSABILE LIKE 'R%' AND GIACENZA > 10000 AND ( TIPO\_PRODOTTO='Cuscinetto' OR TIPO\_PRODOTTO='Paraolio' )

sapendo che si ha:

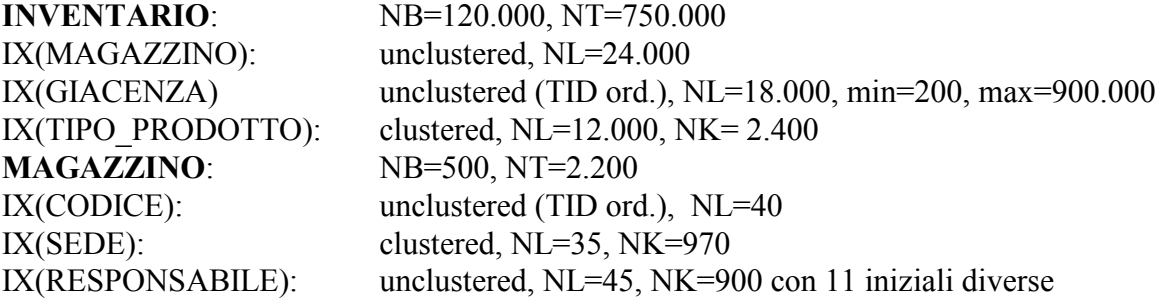

# **ESERCIZIO 3 (Basi di Dati L)**

Si descriva l'utilizzo dei **valori nulli** nel modello relazionale e come essi vengono trattati in *SQL*.